## **sql.ErrNoRows**

## sql.ErrNoRows

SQLnilsql.ErrNoRowserror

```
func (s *sTask) GetOne(ctx context.Context, id uint64) (out *entity.ResourceTask, err error) {
        out = new(model.TaskDetail)
        err = dao.ResourceTask.Ctx(ctx).WherePri(id).Scan(out)
        if err != nil {
                if err == sql.ErrNoRows {
                       err = gerror.Newf(`record not found for "%d"`, id)
 }
                return
        }
        return
}
```
outSQLsql.ErrNoRowserror

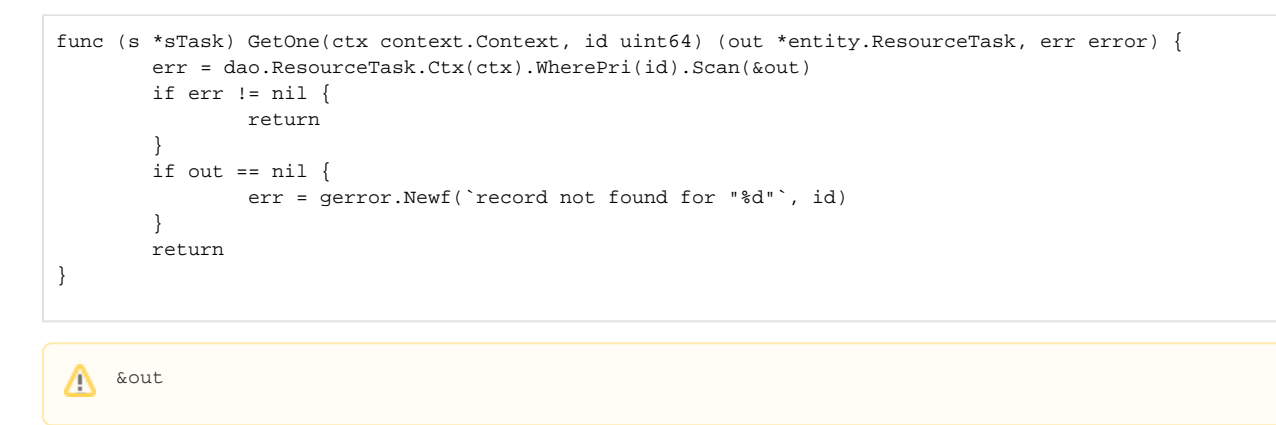

[ORM-](https://goframe.org/pages/viewpage.action?pageId=47699230)